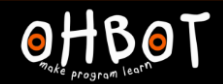

Learn Ohbot > Year 5 > Lesson 3 > Introduction

## Lesson 3: If-then-else

#### I can use an If -then-else instruction in my program

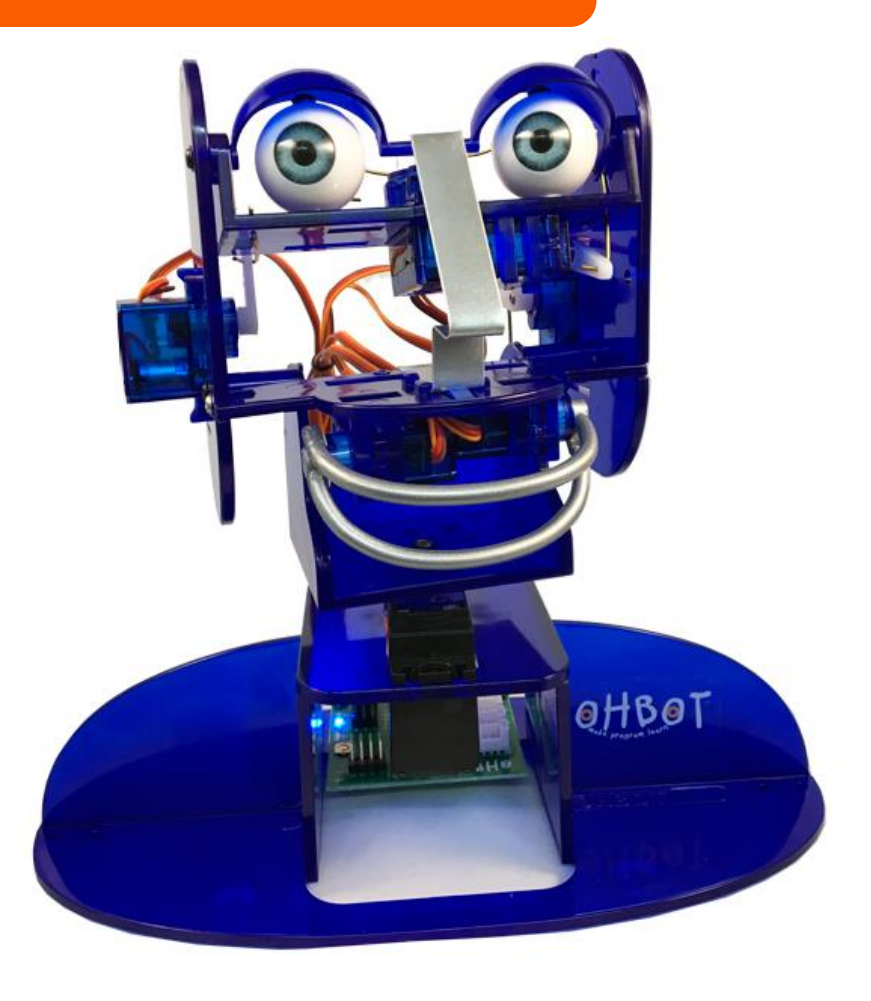

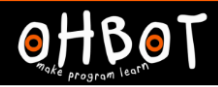

else

say

Goodbye until done

## If-then-else is a conditional instruction

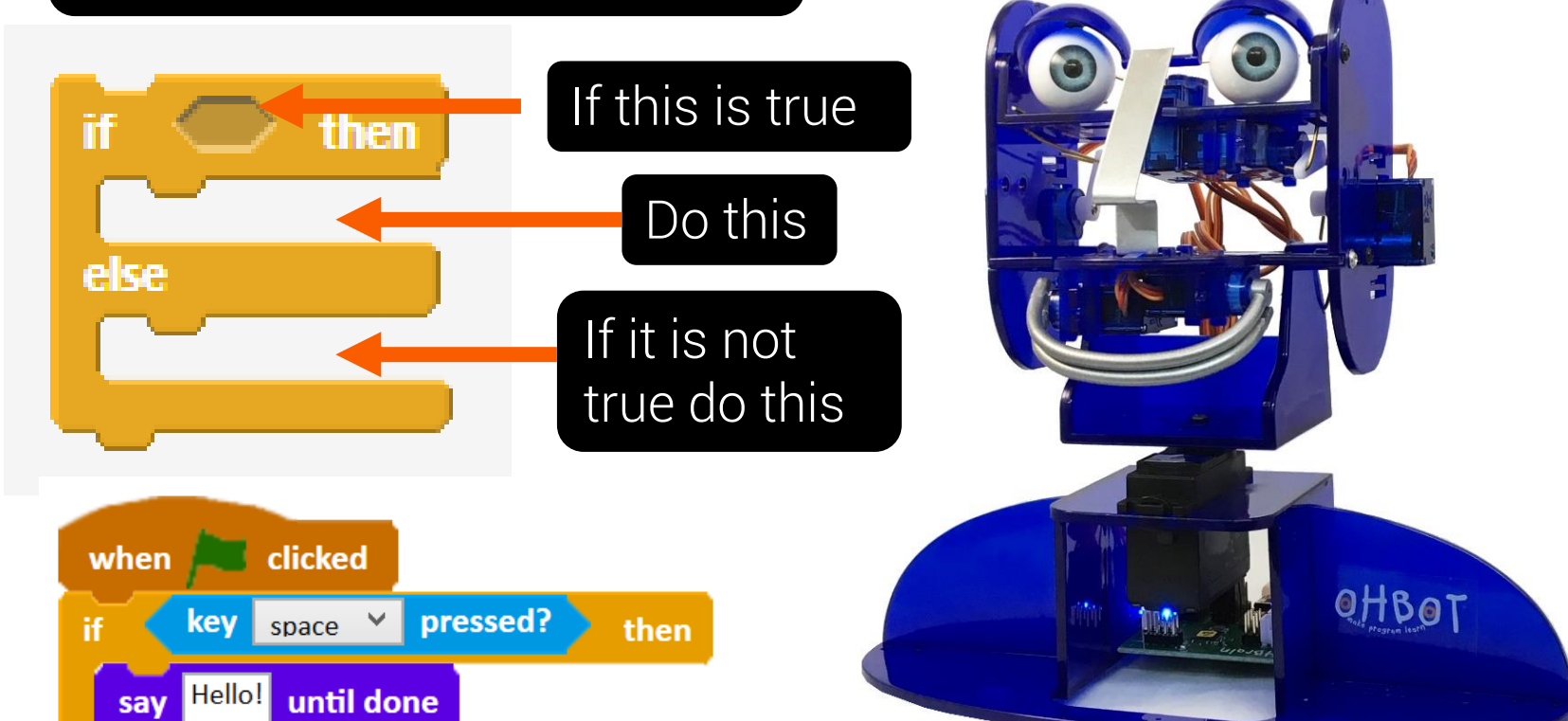

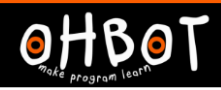

## Demonstration

Ohbot can respond differently depending on what answer a human gives.

Example - Would you like to go to the school disco?

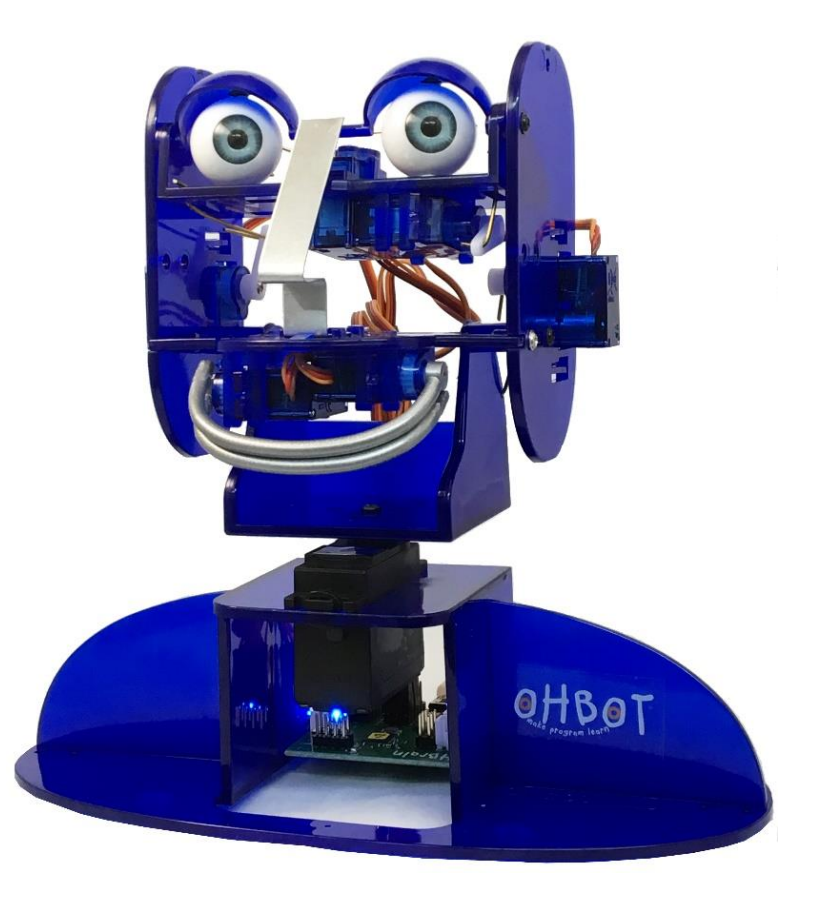

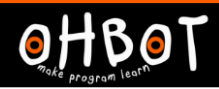

# **Demonstration**

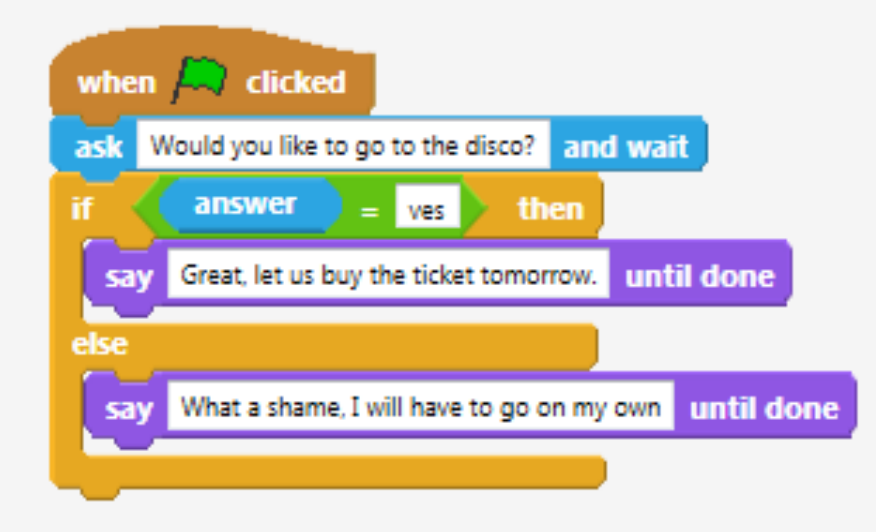

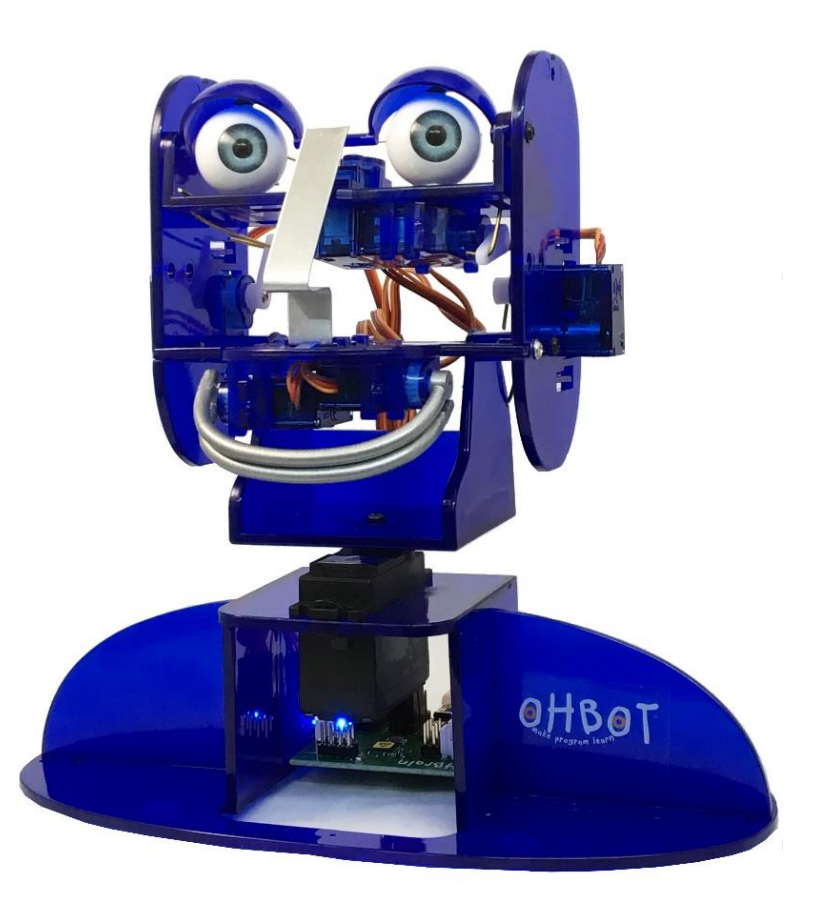

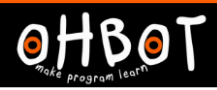

## Activity 1

Can you write a program to make Ohbot ask a question with two possible answers and respond to how you answer?

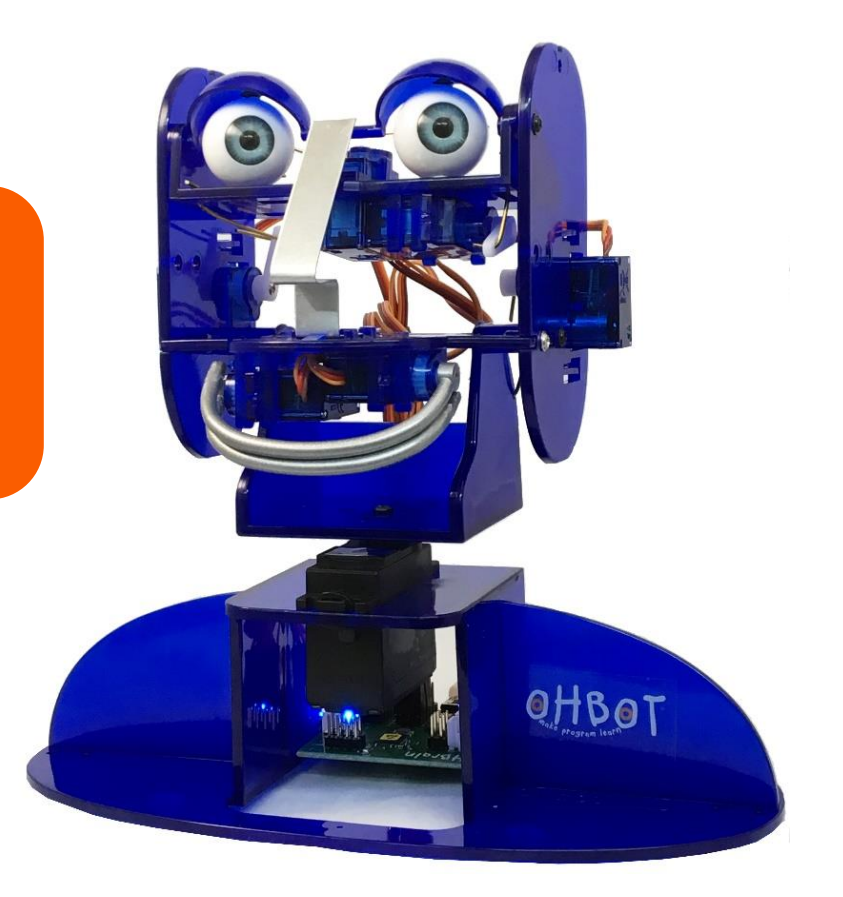

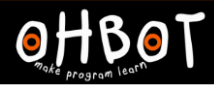

#### **Demonstration**

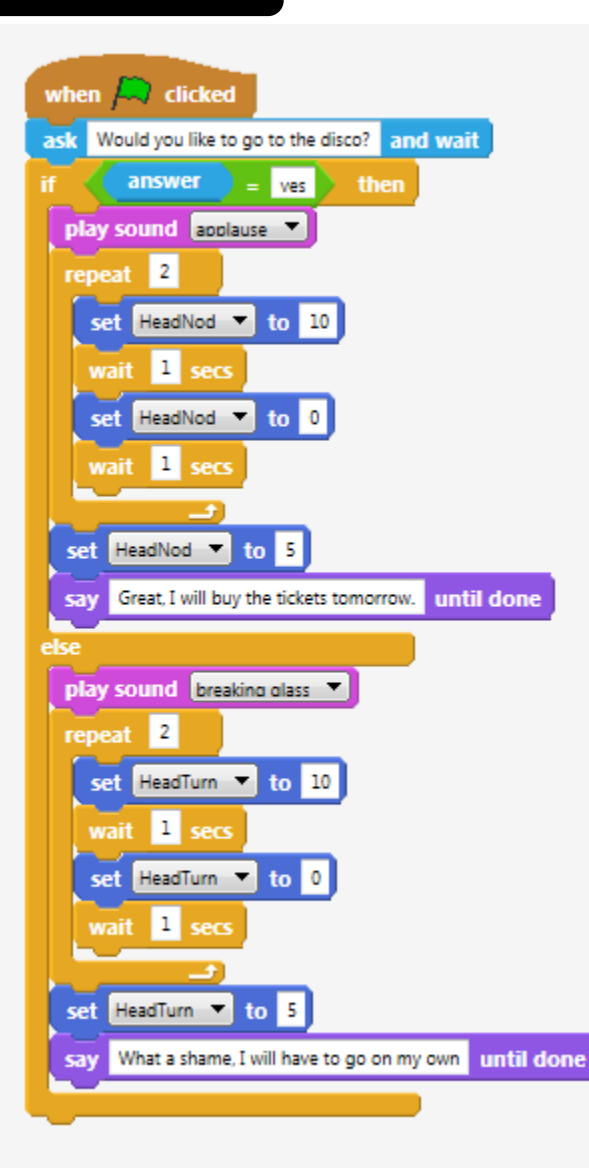

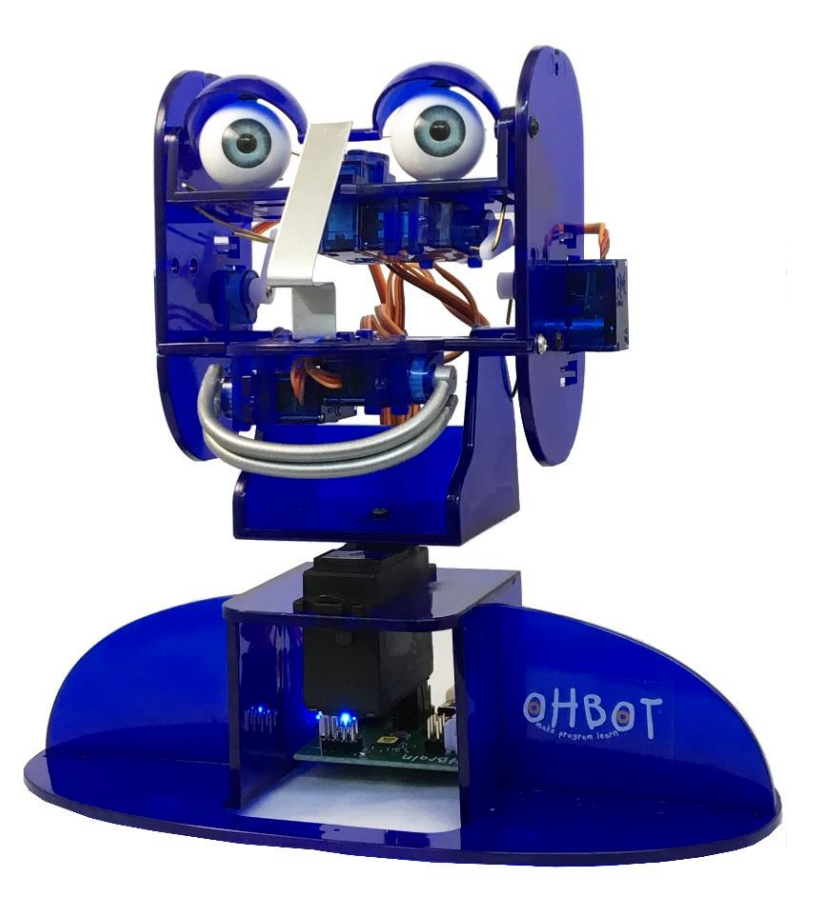

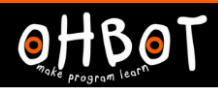

#### Activity 2

Can you add sound and motion to your ask and respond question?

File, Save As – 'Ask and wait if then else'

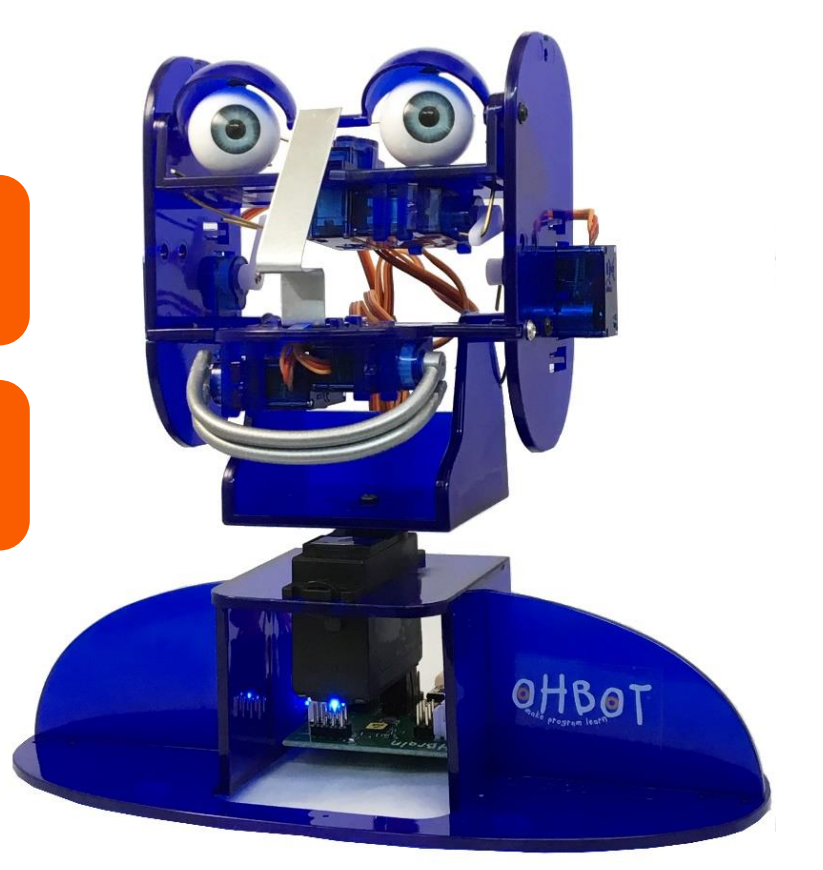

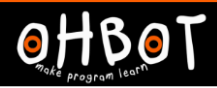

#### Extension

Can you write a program that asks two ask and respond questions one after the other?

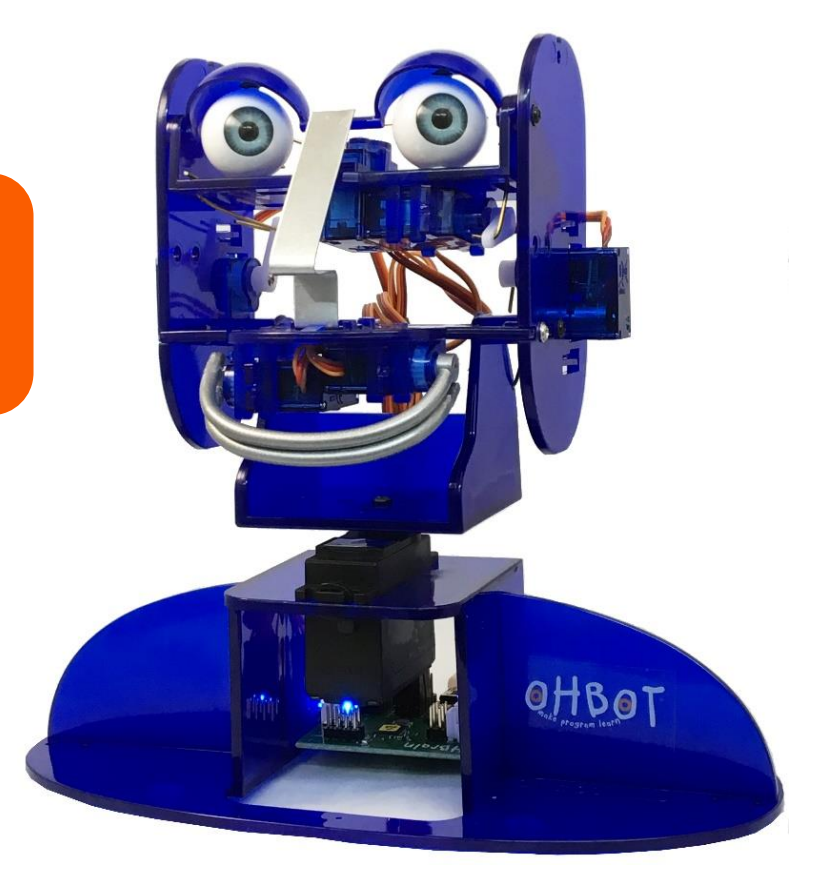

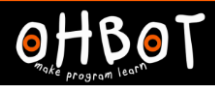

## Example

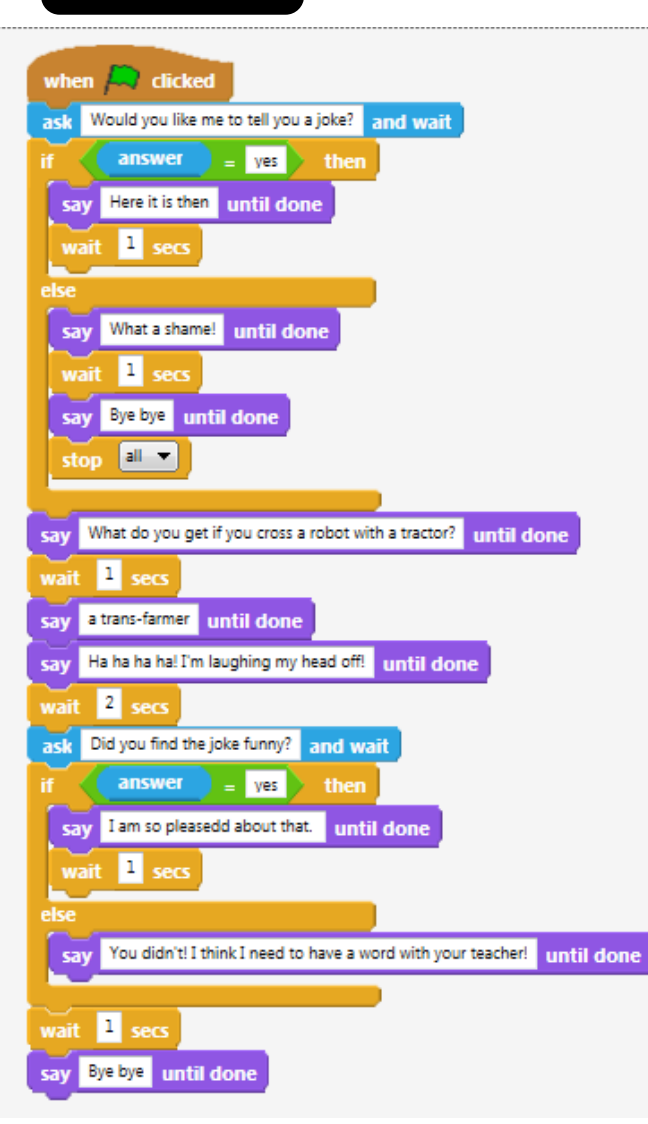

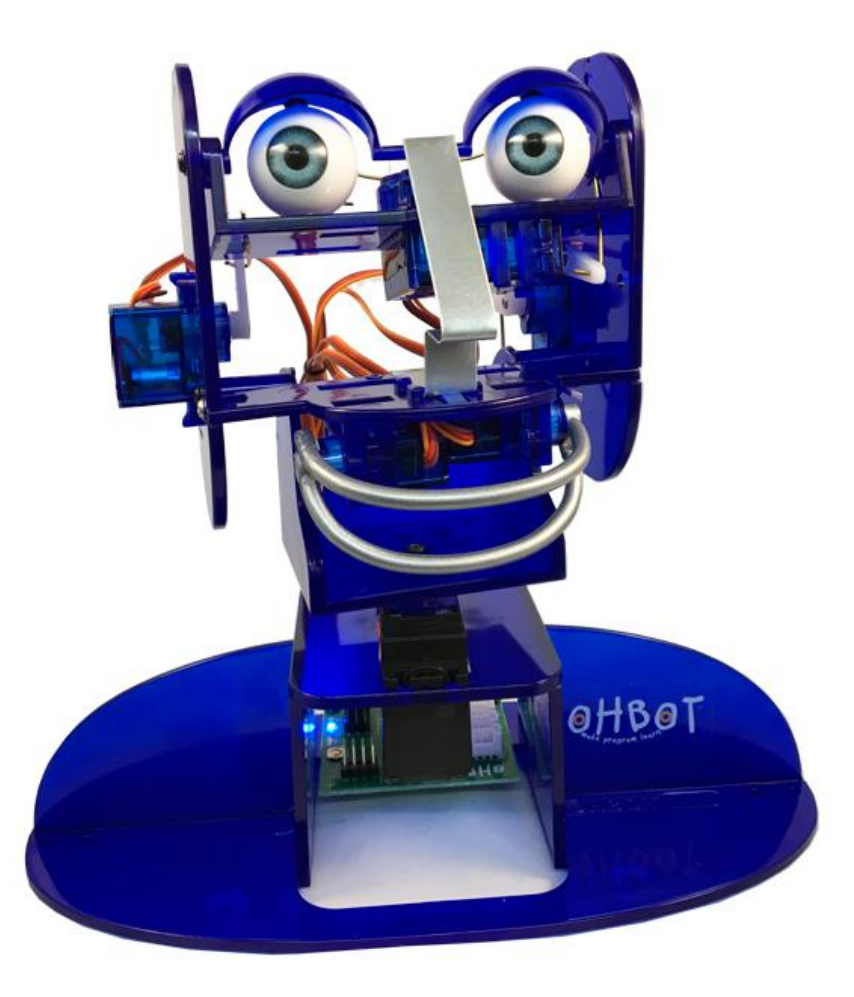